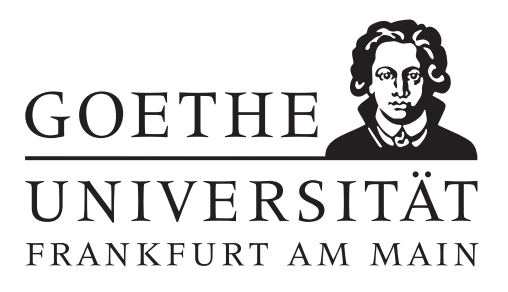

# 2. Übungsblatt (erschienen am 02.11.2022)

### Aufgabe 2.1 (Theorieaufgabe)

Berechnen Sie die (distributionelle) Ableitung  $u' \in \mathcal{D}([-1,1])$  von

$$
u(x) := \begin{cases} -x^2/2 - x/6 + 1/3 & \text{für } x \in (-1, 0) \\ -x^2/4 - x/12 + 1/3 & \text{für } x \in (0, 1) \end{cases}
$$

und zeigen Sie, dass  $u$  die Differentialgleichung

$$
-(k(x)u'(x))' = f(x) \quad x \in (-1,1), \quad u(-1) = 0, u(1) = 0,
$$

mit  $f(x) := 1$  und

$$
k(x) = 1
$$
 für  $x \in (-1, 0)$ ,  $k(x) = 2$  für  $x \in (0, 1)$ 

löst.

#### Aufgabe 2.2 (Theorieaufgabe)

Beweisen Sie die Aussage von Satz 2.17 (Rechenregeln für die Ableitung) der Vorlesung.

#### Aufgabe 2.3 (Theorieaufgabe)

Beweisen Sie die Aussage von Satz 2.13 der Vorlesung: Ist  $f \in \mathcal{D}'(\Omega)$  mit  $\partial_i f = 0$  für alle  $i = 1, \ldots, n$ , dann ist f lokal konstant, d.h. zu jedem Punkt  $x \in \Omega$ , existiert eine Umgebung U und ein  $c \in \mathbb{R}$ , so dass

$$
\langle f, \varphi \rangle = \int_U c\varphi \mathrm{d}x \quad \text{für alle} \quad \varphi \in \mathcal{D}(U).
$$

Gehen Sie dazu wie folgt vor:

- $\bullet$  Warum ist es immer möglich,  $U$  als geeignetes mehrdimensionales Intervall  $I = a_1, b_1[ \times \cdots \times a_n, b_n[$  zu wählen?
- Zeigen Sie, dass

$$
\langle f, \varphi \rangle = 0
$$
 für alle  $\varphi \in \mathcal{D}(I)$  mit  $\int_{a_i}^{b_i} \varphi(x_1, \dots, x_n) dx_i = 0$  für ein  $i \in \{1, \dots, n\}.$ 

• Verwenden Sie nun Funktionen  $\psi_j \in \mathcal{D}(]a_j, b_j[), j = 1, \ldots, n$  mit  $\int_{a_j}^{b_j} \psi_j(x_j) dx_j = 1$ , um die Aussage für  $U = I$  zu zeigen.

## Aufgabe 2.4 (Programmieraufgabe)

(a) Betrachten Sie ein beliebiges Rechteck  $[a, b] \times [c, d] \subset \mathbb{R}^2$ . Schreiben Sie eine MATLAB-Funktion

 $[P,T] = gen\_mesh(a,b,c,d,m,n)$ 

welche zu einem Rechteck, gegeben durch  $a, b, c, d \in \mathbb{R}$ , sowie  $m, n \in \mathbb{N}$  eine Triangulierung des Rechteckes in 2nm viele, gleichgroße Dreiecke erzeugt, vergleiche Abbildung [1](#page-1-0) für ein Beispiel. Dabei soll die Ausgabe  $P \in \mathbb{R}^{(n+1)(m+1),2}$  eine Matrix sein, welche in der *i*-ten Zeile die  $(x, y)$ -Koordinaten des *i*-ten Gitterpunktes enthält.  $T \in \mathbb{R}^{2mn,3}$  soll eine Matrix sein, welche in der j-ten Zeile die Indizes der drei, zum j-ten Dreieck gehörenden, Gitterpunkte enthält.

<span id="page-1-0"></span>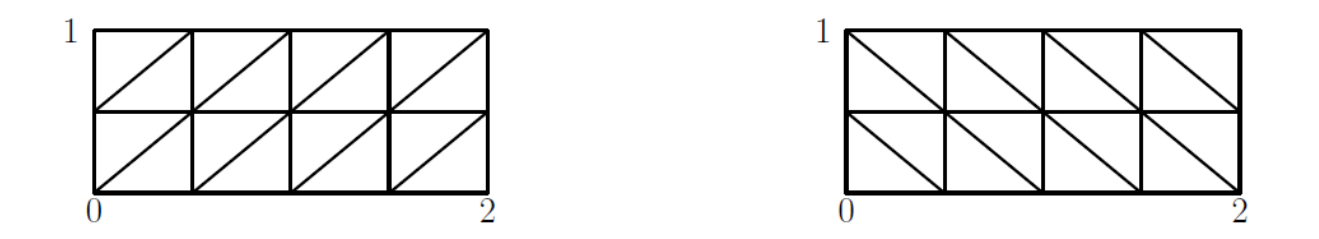

Abbildung 1: Beispielhafte Triangulierungen des Rechteckes  $[0, 2] \times [0, 1]$  für  $n = 4$  und  $m = 2$ .

(b) Schreiben Sie eine MATLAB-Funktion

# plot\_mesh(P,T)

die eine durch gen\_mesh erzeugte Triangulierung visualisiert. Verwenden Sie dazu nicht die MATLAB-interne Funktion triplot.

# Hinweise zur Übungsblattbearbeitung:

- Zu den Aufgaben wird keine Abgabe verlangt.
- Alle Aufgaben von Übungsblatt 2 werden in der Übung am 16.11.2022 besprochen.